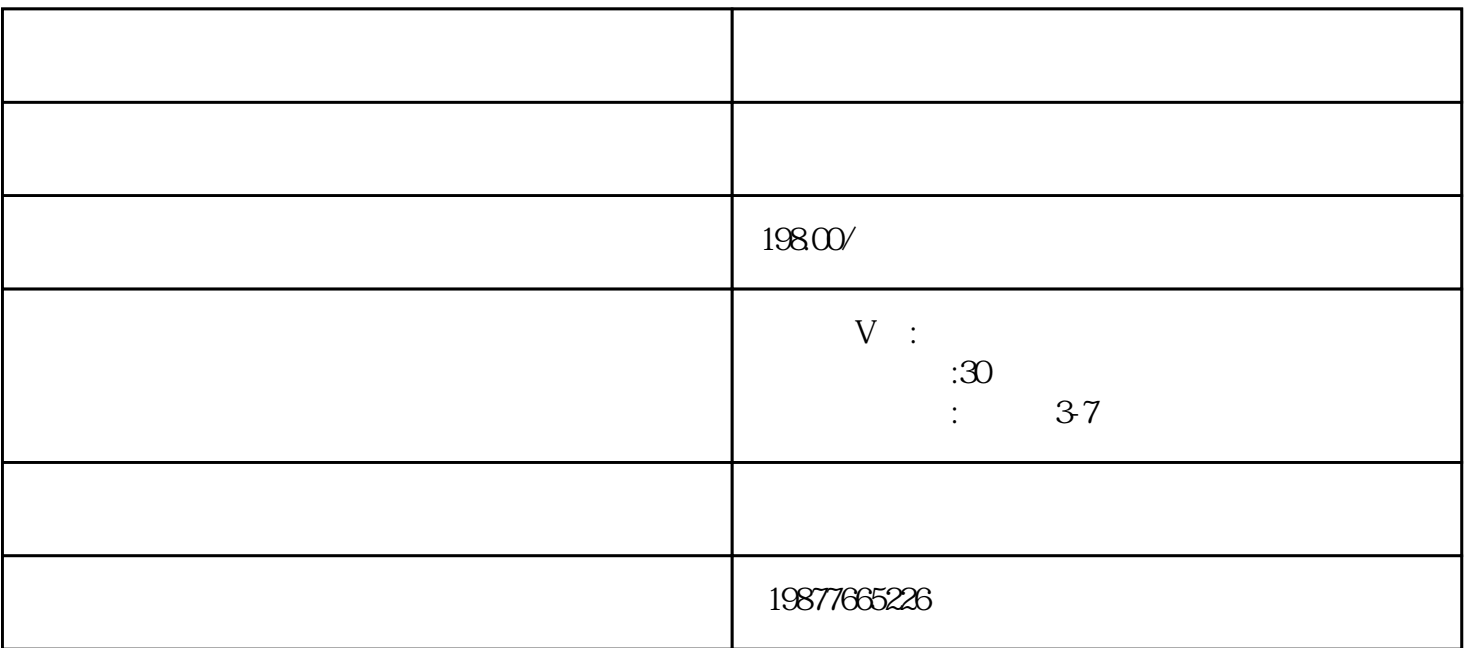

App

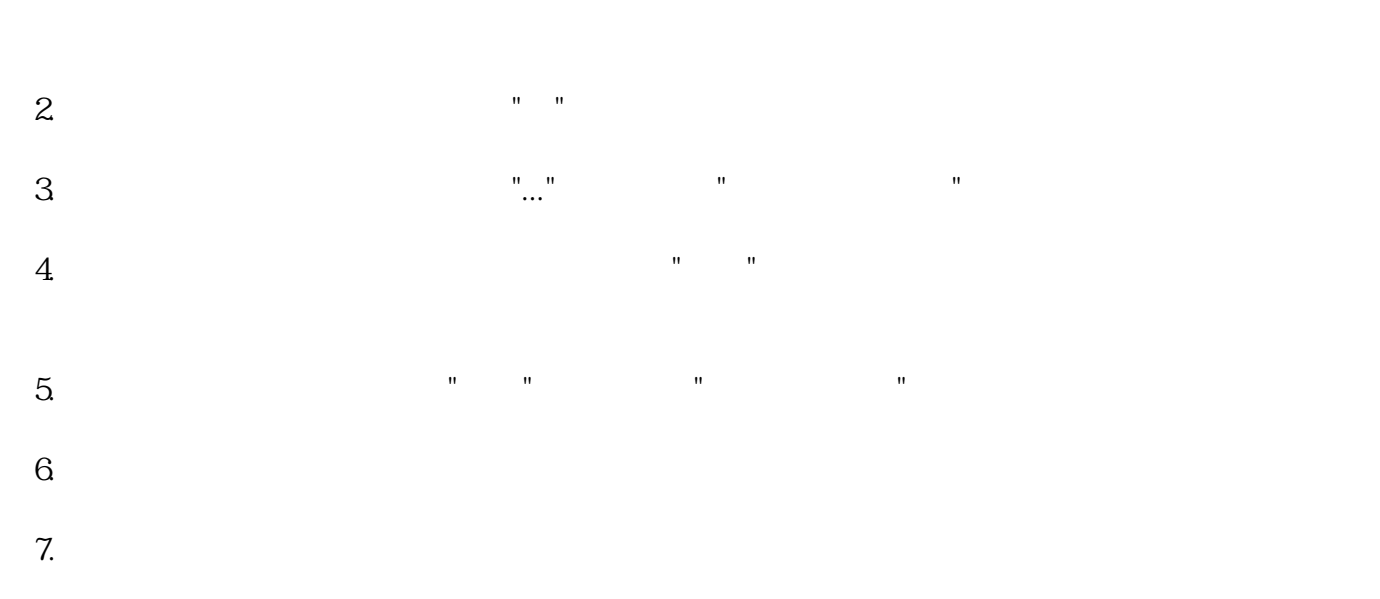

 $8 \pm 1$